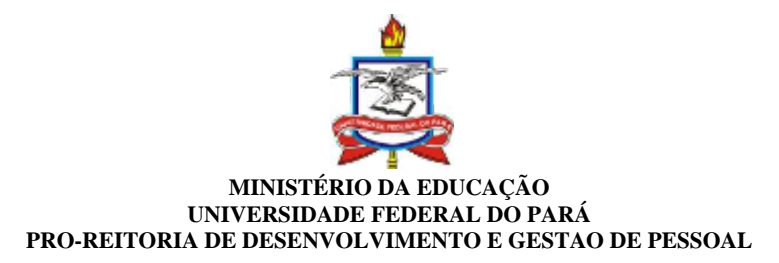

## **OFÍCIO-CIRCULAR Nº 3/2024 - PROGEP (11.76)**

**Nº do Protocolo: 23073.009655/2024-71**

**Belém-PA, 16 de fevereiro de 2024.**

## **Aos Dirigentes das unidades da UFPA**

Belém-PA

## **Assunto: 1° Ciclo de Revisão do Plano de Desenvolvimento de Pessoas (PDP/2024) da UFPA.**

Senhores Dirigentes,

1. A Pró-Reitoria de Desenvolvimento e Gestão de Pessoal (PROGEP) comunica que está aberto o **1º (primeiro) Ciclo de Revisão do Plano de Desenvolvimento de Pessoas (PDP/2024)** da Universidade Federal do Pará.

2. O PDP é um dos principais instrumentos da Política Nacional de Desenvolvimento de Pessoas (PNDP), estando previsto no **Decreto n° 9.991/2019.** De acordo com a normatividade (art. 19, I), ressalta-se que a concessão de afastamentos para pósgraduação, para estudo (no país ou no exterior) e licença para capacitação está **condicionada à anexação do extrato do PDP** – contendo a necessidade de desenvolvimento que ensejará o afastamento ou licença – no processo de solicitação. A mesma obrigatoriedade vale para solicitação de **pagamento de cursos** (inscrição, mensalidade, contratação de facilitador e pagamento de gratificação por encargo de curso ou concurso para atividades de instrutoria).

3. Nesta revisão, o sistema permite **somente adicionar novas necessidades**. Caso os usuários do PDP necessitem incluir ações de suas unidades no PDP/2024, devem acessar o sistema [PORTAL SIPEC \(servidor.gov.br](https://portalsipec.servidor.gov.br/)) e seguir as mesmas instruções fornecidas durante a elaboração do PDP/2024. Assim, para auxiliar na inclusão de novas necessidades, tutoriais de acesso estão disponíveis no Google Sala de Aula: <https://classroom.google.com/c/NjE3NDY1NDYwNDcw?cjc=3jl54ou.>

4. Destaca-se que nesta revisão **apenas o perfil da unidade de gestão de pessoas (CAPACIT/PROGEP) tem autorização para excluir ações cadastradas na elaboração do PDP/2024.** Portanto, se a unidade precisar excluir alguma ação, deverá enviar um email para capacit@ufpa.br com esta solicitação.

5. Se as unidades precisarem **modificar os servidores cadastrados** como "Usuário do PDP" ou "Chefia do PDP", o dirigente máximo da unidade deve enviar e-mail com está solicitação para capacit@ufpa.br.

6. O sistema está aberto para **inserção e homologação das novas necessidades de 19/02/2024 a 29/02/2024 (cronograma em anexo ao e-mail).** No mais, a Diretoria de Capacitação e Desenvolvimento (CAPACIT/PROGEP) estará disponível para prestar informações e dar novos esclarecimentos no Google Sala de Aula e pelo endereço capacit@ufpa.br.

Certo de contar com sua costumeira colaboração, subscrevo.

Atenciosamente,

## *(Assinado digitalmente em 20/02/2024 15:17)* GISELE CRISTIANE ANDRADE MARQUES *REITOR(A) EM EXERCÍCIO - SUBSTITUTO PROGEP (11.76) Matrícula: ###527#3*

Para verificar a autenticidade deste documento entre em [https://sipac.ufpa.br/public/documentos/index.jsp](https://sipac.ufpa.br/public/jsp/autenticidade/form.jsf) informando seu número: **3**, ano: **2024**, tipo: **OFÍCIO-CIRCULAR**, data de emissão: **16/02/2024** e o código de verificação: **23468b3969**